# **Cisco Certified Network Associate (200-125) ROUTING AND SWITCHING**

#### **1.0 Network Fundamentals**

- 1.1 Compare and contrast OSI and TCP/IP models
- 1.2 Compare and contrast TCP and UDP protocols

#### 1.3 Describe the impact of infrastructure components in an enterprise network

- 1.3.a Firewalls
- 1.3.b Access points
- 1.3.c Wireless controllers

#### 1.4 Describe the effects of cloud resources on enterprise network architecture

- 1.4.a Traffic path to internal and external cloud services
- 1.4.b Virtual services
- 1.4.c Basic virtual network infrastructure
- 1.5 Compare and contrast collapsed core and three-tier architectures
- 1.6 Compare and contrast network topologies
	- 1.6.a Star
	- 1.6.b Mesh
	- 1.6.c Hybrid
- 1.7 Select the appropriate cabling type based on implementation requirements
- 1.8 Apply troubleshooting methodologies to resolve problems
	- 1.8.a Perform and document fault isolation
	- 1.8.b Resolve or escalate
	- 1.8.c Verify and monitor resolution
- 1.9 Configure, verify, and troubleshoot IPv4 addressing and subnetting
- 1.10 Compare and contrast IPv4 address types

1.10.a Unicast 1.10.b Broadcast

- 1.10.c Multicast
- 1.11 Describe the need for private IPv4 addressing
- 1.12 Identify the appropriate IPv6 addressing scheme to satisfy addressing requirements in a LAN/WAN environment
- 1.13 Configure, verify, and troubleshoot IPv6 addressing
- 1.14 Configure and verify IPv6 Stateless Address Auto Configuration
- 1.15 Compare and contrast IPv6 address types
	- 1.15.a Global unicast
	- 1.15.b Unique local
	- 1.15.c Link local
	- 1.15.d Multicast
	- 1.15.e Modified EUI 64
	- 1.15.f Autoconfiguration
	- 1.15.g Anycast

#### **2.0 LAN Switching Technologies**

- 2.1 Describe and verify switching concepts
	- 2.1.a MAC learning and aging
	- 2.1.b Frame switching
	- 2.1.c Frame flooding
	- 2.1.d MAC address table
- 2.2 Interpret Ethernet frame format
- 2.3 Troubleshoot interface and cable issues (collisions, errors, duplex, speed)
- 2.4 Configure, verify, and troubleshoot VLANs (normal/extended range) spanning multiple switches

ECHSHARK

- 2.4.a Access ports (data and voice)
- 2.4.b Default VLAN

# 2.5 Configure, verify, and troubleshoot interswitch connectivity

- 2.5.a Trunk ports
- 2.5.b Add and remove VLANs on a trunk
- 2.5.c DTP, VTP (v1&v2), and 802.1Q
- 2.5.d Native VLAN

### 2.6 Configure, verify, and troubleshoot STP protocols

- 2.6.a STP mode (PVST+ and RPVST+)
- 2.6.b STP root bridge selection

#### **Enhance Your Chances of Success with Corporate Training in TECHSHARK**

**[HTTPS://WWW.TECHSHARK.CO.IN](https://www.techshark.co.in/) EMAIL ID :- info@techshark.co.in**

- 2.7 Configure, verify and troubleshoot STP related optional features
	- 2.7.a PortFast
	- 2.7.b BPDU guard
- 2.8 Configure and verify Layer 2 protocols
	- 2.8.a Cisco Discovery Protocol
	- 2.8.b LLDP
- 2.9 Configure, verify, and troubleshoot (Layer 2/Layer 3) EtherChannel
	- 2.9.a Static
	- 2.9.b PAGP
	- 2.9.c LACP
- 2.10 Describe the benefits of switch stacking and chassis aggregation

#### **3.0 Routing Technologies**

- 3.1 Describe the routing concepts
	- 3.1.a Packet handling along the path through a network
	- 3.1.b Forwarding decision based on route lookup
	- 3.1.c Frame rewrite
- 3.2 Interpret the components of a routing table
	- 3.2.a Prefix
	- 3.2.b Network mask
	- 3.2.c Next hop
	- 3.2.d Routing protocol code
	- 3.2.e Administrative distance
	- 3.2.f Metric
	- 3.2.g Gateway of last resort
- 3.3 Describe how a routing table is populated by different routing information sources 3.3.a Admin distance
- 3.4 Configure, verify, and troubleshoot inter-VLAN routing 3.4.a Router on a stick
	- 3.4.b SVI
- 3.5 Compare and contrast static routing and dynamic routing
- 3.6 Compare and contrast distance vector and link state routing protocols
- 3.7 Compare and contrast interior and exterior routing protocols
- 3.8 Configure, verify, and troubleshoot IPv4 and IPv6 static routing
	- 3.8.a Default route
	- 3.8.b Network route

#### **Enhance Your Chances of Success with Corporate Training in TECHSHARK**

3.8.c Host route

3.8.d Floating static

- 3.9 Configure, verify, and troubleshoot single area and multi-area OSPFv2 for IPv4 (excluding authentication, filtering, manual summarization, redistribution, stub, virtuallink, and LSAs)
- 3.10 Configure, verify, and troubleshoot single area and multi-area OSPFv3 for IPv6 (excluding authentication, filtering, manual summarization, redistribution, stub, virtuallink, and LSAs)
- 3.11 Configure, verify, and troubleshoot EIGRP for IPv4 (excluding authentication, filtering, manual summarization, redistribution, stub)
- 3.12 Configure, verify, and troubleshoot EIGRP for IPv6 (excluding authentication, filtering, manual summarization, redistribution, stub)
- 3.13 Configure, verify, and troubleshoot RIPv2 for IPv4 (excluding authentication, filtering, manual summarization, redistribution)
- 3.14 Troubleshoot basic Layer 3 end-to-end connectivity issues

#### **4.0 WAN Technologies**

- 4.1 Configure and verify PPP and MLPPP on WAN interfaces using local authentication
- 4.2 Configure, verify, and troubleshoot PPPoE client-side interfaces using local authentication
- 4.3 Configure, verify, and troubleshoot GRE tunnel connectivity
- 4.4 Describe WAN topology options
	- 4.4.a Point-to-point
	- 4.4.b Hub and spoke
	- 4.4.c Full mesh
	- 4.4.d Single vs dual-homed

#### 4.5 Describe WAN access connectivity options

- 4.5.a MPLS
- 4.5.b Metro Ethernet
- 4.5.c Broadband PPPoE
- 4.5.d Internet VPN (DMVPN, site-to-site VPN, client VPN)
- 4.6 Configure and verify single-homed branch connectivity using eBGP IPv4 (limited to peering and route advertisement using Network command only)
- 4.7 Describe basic QoS concepts
	- 4.7.a Marking

# **Enhance Your Chances of Success with Corporate Training in TECHSHARK**

- 4.7.b Device trust
- 4.7.c Prioritization
	- 4.7.c. (i) Voice
		- 4.7.c. (ii) Video
		- 4.7.c. (iii) Data
- 4.7.d Shaping
- 4.7.e Policing
- 4.7.f Congestion management

### **5.0 Infrastructure Services**

- 5.1 Describe DNS lookup operation
- 5.2 Troubleshoot client connectivity issues involving DNS
- 5.3 Configure and verify DHCP on a router (excluding static reservations)
	- 5.3.a Server
	- 5.3.b Relay
	- 5.3.c Client
	- 5.3.d TFTP, DNS, and gateway options
- 5.4 Troubleshoot client- and router-based DHCP connectivity issues

# 5.5 Configure, verify, and troubleshoot basic HSRP

- 5.5.a Priority
- 5.5.b Preemption
- 5.5.c Version

# 5.6 Configure, verify, and troubleshoot inside source NAT

- 5.6.a Static
- 5.6.b Pool
- 5.6.c PAT
- 5.7 Configure and verify NTP operating in a client/server mode

#### **6.0 Infrastructure Security**

- 6.1 Configure, verify, and troubleshoot port security
	- 6.1.a Static
		- 6.1.b Dynamic
		- 6.1.c Sticky
		- 6.1.d Max MAC addresses
		- 6.1.e Violation actions
		- 6.1.f Err-disable recovery
- 6.2 Describe common access layer threat mitigation techniques
	- 6.2.a 802.1x
	- 6.2.b DHCP snooping

#### **Enhance Your Chances of Success with Corporate Training in TECHSHARK**

**[HTTPS://WWW.TECHSHARK.CO.IN](https://www.techshark.co.in/) EMAIL ID :- info@techshark.co.in**

- 6.2.c Nondefault native VLAN
- 6.3 Configure, verify, and troubleshoot IPv4 and IPv6 access list for traffic filtering
	- 6.3.a Standard
	- 6.3.b Extended
	- 6.3.c Named
- 6.4 Verify ACLs using the APIC-EM Path Trace ACL Analysistool

#### 6.5 Configure, verify, and troubleshoot basic device hardening

- 6.5.a Local authentication
- 6.5.b Secure password
- 6.5.c Access to device
	- 6.5.c. (i) Source address
	- 6.5.c. (ii) Telnet/SSH
- 6.5.d Login banner
- 6.6 Describe device security using AAA with TACACS+ and RADIUS

#### **7.0 Infrastructure Management**

- 7.1 Configure and verify device-monitoring protocols
	- 7.1.a SNMPv2
	- 7.1.b SNMPv3
	- 7.1.c Syslog
- 7.2 Troubleshoot network connectivity issues using ICMP echo-based IP SLA
- 7.3 Configure and verify device management
	- 7.3.a Backup and restore device configuration
	- 7.3.b Using Cisco Discovery Protocol or LLDP for device discovery
	- 7.3.c Licensing
	- 7.3.d Logging
	- 7.3.e Timezone
	- 7.3.f Loopback
- 7.4 Configure and verify initial device configuration
- 7.5 Perform device maintenance
	- 7.5.a Cisco IOS upgrades and recovery (SCP, FTP, TFTP, and MD5 verify)
	- 7.5.b Password recovery and configuration register
	- 7.5.c File system management
- 7.6 Use Cisco IOS tools to troubleshoot and resolve problems
	- 7.6.a Ping and traceroute with extended option
	- 7.6.b Terminal monitor
	- 7.6.c Log events
	- 7.6.d Local SPAN

#### **Enhance Your Chances of Success with Corporate Training in TECHSHARK**

**[HTTPS://WWW.TECHSHARK.CO.IN](https://www.techshark.co.in/) EMAIL ID :- info@techshark.co.in**

- 7.7 Describe network programmability in enterprise network architecture
	- 7.7.a Function of a controller
	- 7.7.b Separation of control plane and data plane
	- 7.7.c Northbound and southbound APIs

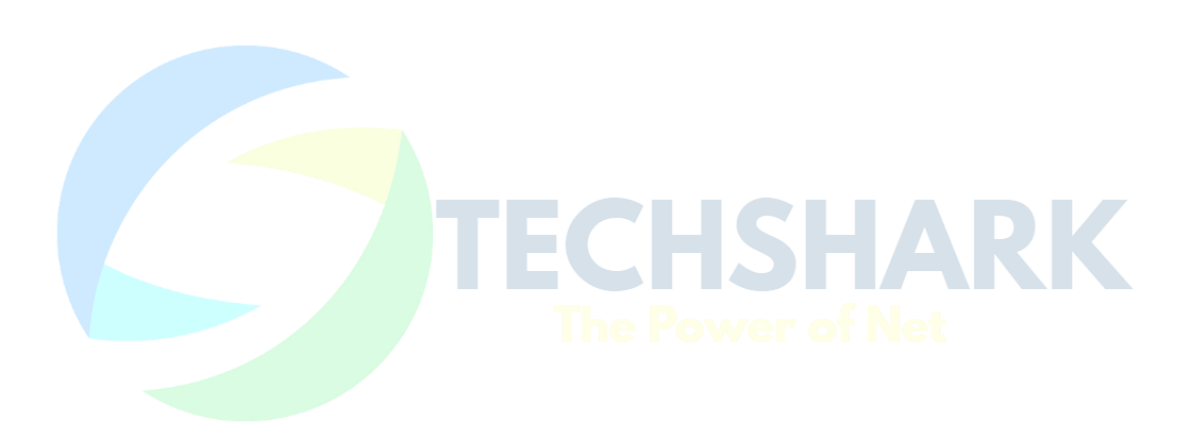